# **C**控制语句 **-** 分支和跳转

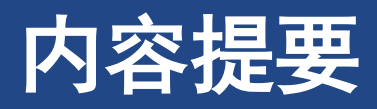

- ➢**if**语句 和 **if else**语句
- ➢获得逻辑性
- ➢条件运算符?:
- ➢循环辅助手段:**continue**和**break**
- ➢**goto**语句
- ➢关键概念

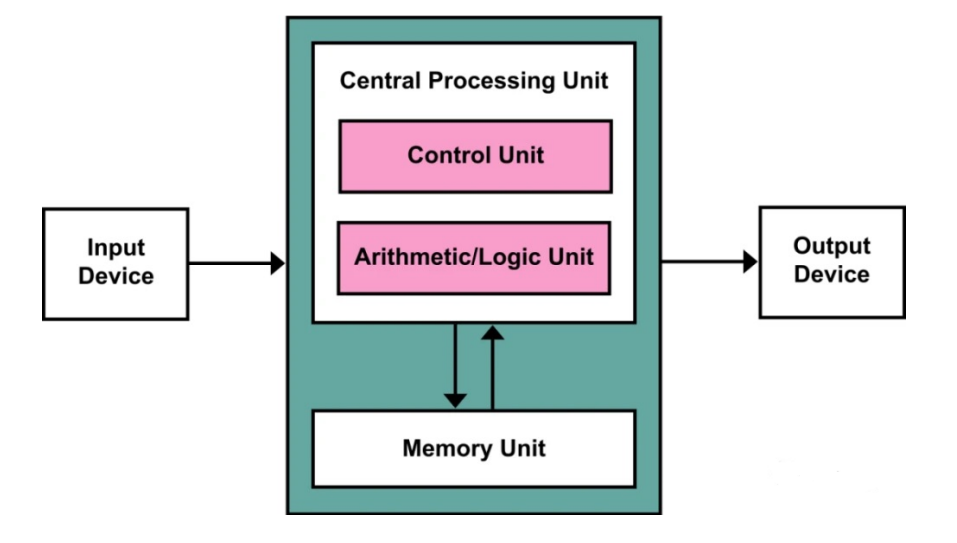

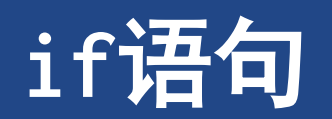

### **1 if**语句

**If(expression)**

**statement**

➢**if**语句被称为分支语句(**branching statement**)或选择语句(**selection statement**) ➢相当于一个交叉点,程序要在两条分支中选择一条执行 ➢如果**expression**值为真(非**0**),执行**statement**;否则就跳过该语句

➢和**while**语句的区别

➢**if**语句中,判定和执行仅有一次

➢**while**循环中,判断和执行可以多次

## **if**语句

#### ➢ 程序清单**7.1 [colddays.c](CPrimerPlus6E/Ch07/colddays.c)**

- 读取一列数据,每个数据都表示每日的最低温度(℃), 然后打印统计的总天数和最低温度在**0**℃以下的天数占总 天数的百分比
- ➢ **while**循环的测试条件利用**scanf()**的返回值来结束循环

➢ **scanf()**在读到非数字字符时,会返回**0**

➢ **temperature**的类型是**float**而不是**int**

➢ 为避免整数除法,将计算后的百分比强制转换为**float**类 型

- **1. #include <stdio.h>**
- **2. int main(void){**
- **3. const int FREEZING = 0;**
- **4. float temperature;**
- **5. int cold\_days = 0;**
- **6. int all\_days = 0;**

#### **7.**

- **8. printf("Enter the list of daily low temperatures.\n Use Celsius, and Q to quit.\n");**
- **9. while (scanf("%f", &temperature) == 1) {**
- **10. all\_days++;**
- **11. if (temperature < FREEZING) cold\_days++;**

#### **12. }**

- **13. if (all\_days != 0)**
- **14. printf("%d days total: %.1f%% were below freezing.\n", all\_days, 100.0 \* (float) cold\_days / all\_days);**
- **15. if (all\_days == 0)**
- **16. printf("No data entered!\n");**
- **17. return 0;**
- **18. }**

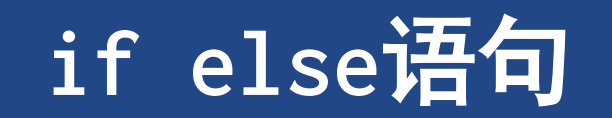

## **2 if else**语句

**If(expression)**

**statement1**

**else**

**statement2**

➢**expression**为真**(**非**0)**,执行**statement1** ➢**expression**为假或**0**,执行**statement2**

➢**if**和**else**之间只允许一条语句(简单语句或 复合语句)

➢如**if**和**else**之间执行多条语句,需花括号

```
if (x > 0)printf ("Incrementing x:\n");
     x++;
            // 将产生一个错误
else
     printf ("x \le 0 \ \ln");
```
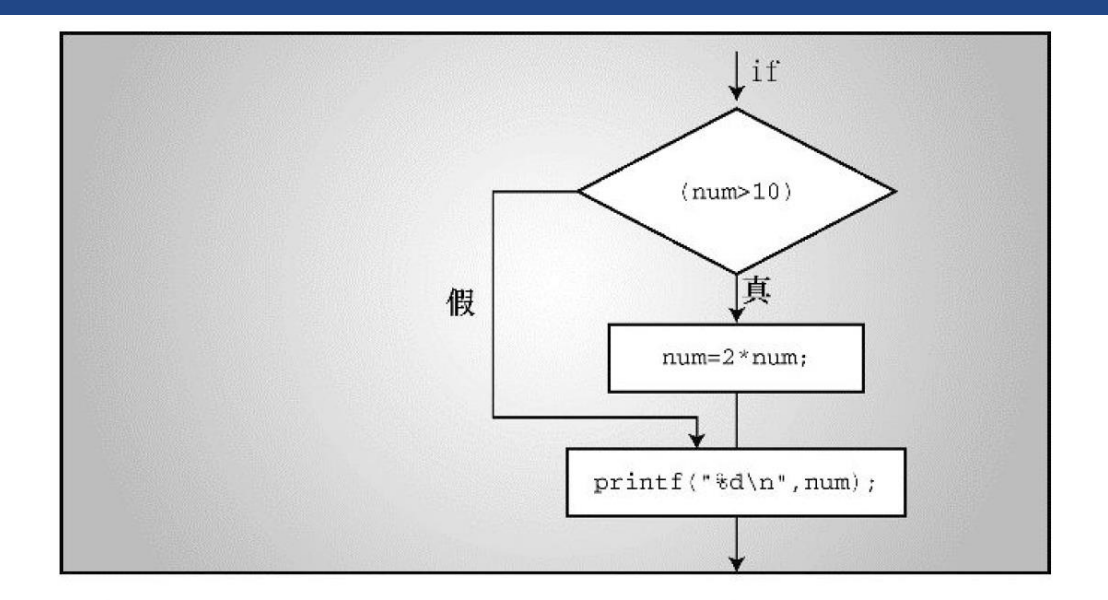

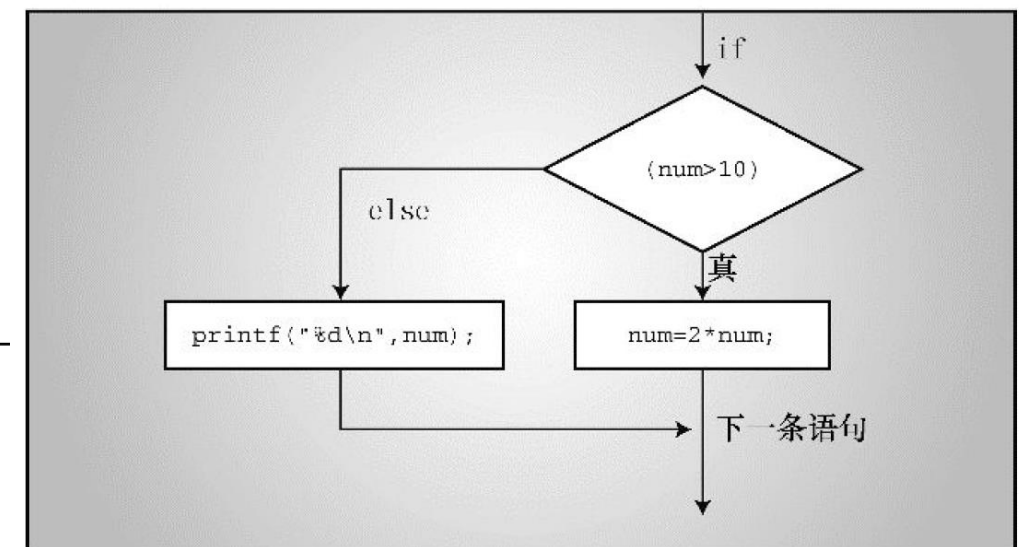

#### **2.1 getchar()**和**putchar()**

➢ **getchar( )**和**putchar( )**是面向字符的函数

**▷ Getchar()没有参数, 返回输入设备的下一个字符** ➢**ch = getchar(); //**读取下一个字符并将值赋给**ch** ➢**scanf(''%c'', ch); //**效果一样

➢ **putchar( )** 打印它的参数 ➢**putchar(ch); //**先前赋给**ch**的值打印出来 ➢**printf(''%c'', ch); //**效果一样

➢ 两个函数不需要格式说明符,只对字符起作用,比**scanf()**和**printf()** 更快更简洁

**if else**语句

### **2.1 getchar()**和**putchar()**

- ➢ 程序清单**7.2 [cypher1.c](CPrimerPlus6E/Ch07/cypher1.c)**
- ➢ 把一行输入重新打印出来
	- ➢非空格替换成原字符在**ASCII**序列的下一个字符

➢空格不变

```
1. // cypher1.c -- alters input, preserving spaces
2. #include <stdio.h>
3. #define SPACE ' ' // that's quote-space-quote
4. int main(void){
5. char ch;
6. ch = getchar(); // read a character
7. while (ch != '\n') // while not end of line
8. {
9. if (ch == SPACE) // leave the space
10. putchar(ch); // character unchanged
11. else
12. putchar(ch + 1); // other characters
13. ch = getchar(); // get next character
14. }
15. putchar(ch); // print the newline
16.
17. return 0;
18. }
```
### **2.2 ctype.h**系列字符函数

➢ **ANSI C** 有一系列标准的函数可以用来分析字符 ➢**ctype.h**头文件包含了这些函数的原型 ➢函数接受一个字符作为参数,如果该字符属于某特 定的种类则返回非零值(真)。否则返回零值(假)

➢ 程序清单**7.3 [cypher2.c](CPrimerPlus6E/Ch07/cypher2.c)**

```
1. // cypher2.c -- alters input, preserving non-letters
2. #include <stdio.h>
3. #include <ctype.h> // for isalpha()
4. int main(void)
5. {
6. char ch;
7.
8. while ((ch = getchar()) != '\n')
9. {
10. if (isalpha(ch)) // if a letter,
11. putchar(ch + 1); // display next letter
12. else // otherwise,
13. putchar(ch); // display as is
14. }
15. putchar(ch); // display the newline
16.
17. return 0;
18. }
```
# ctype.h的字符判断函数

- ➢表**7.1**:字符测试函数
- ➢表**7.2**:字符映射函数

### **ctype.h**的字符映射函数

➢**tolower( )**

➢如果参数是大写字母,返回相应的小写字母,否则返回原始参数

➢**toupper( )**

➢如果参数是小写字母,返回相应的大写字母,否则返回原始参数

➢映射函数并不改变原始的参数,只改变返回后的值,

➢**tolower(ch); //**对**ch**没有影响

➢**ch = tolower(ch); //**把**ch**转化为小写

### **2.3** 多重选择**else if**

- ➢ 程序清单**7.4 [electric.c](CPrimerPlus6E/Ch07/electric.c)**
- ➢ 用符号常量表示不同的费率和费率分界点 ➢把常量统一放在一处 ➢电力公司更新数据方便
- ➢ **else if**是**if else**语句的变式

➢**else { if(statement1) statement2}**

➢ 花括号可以更清楚地表明这种特殊格式的含义

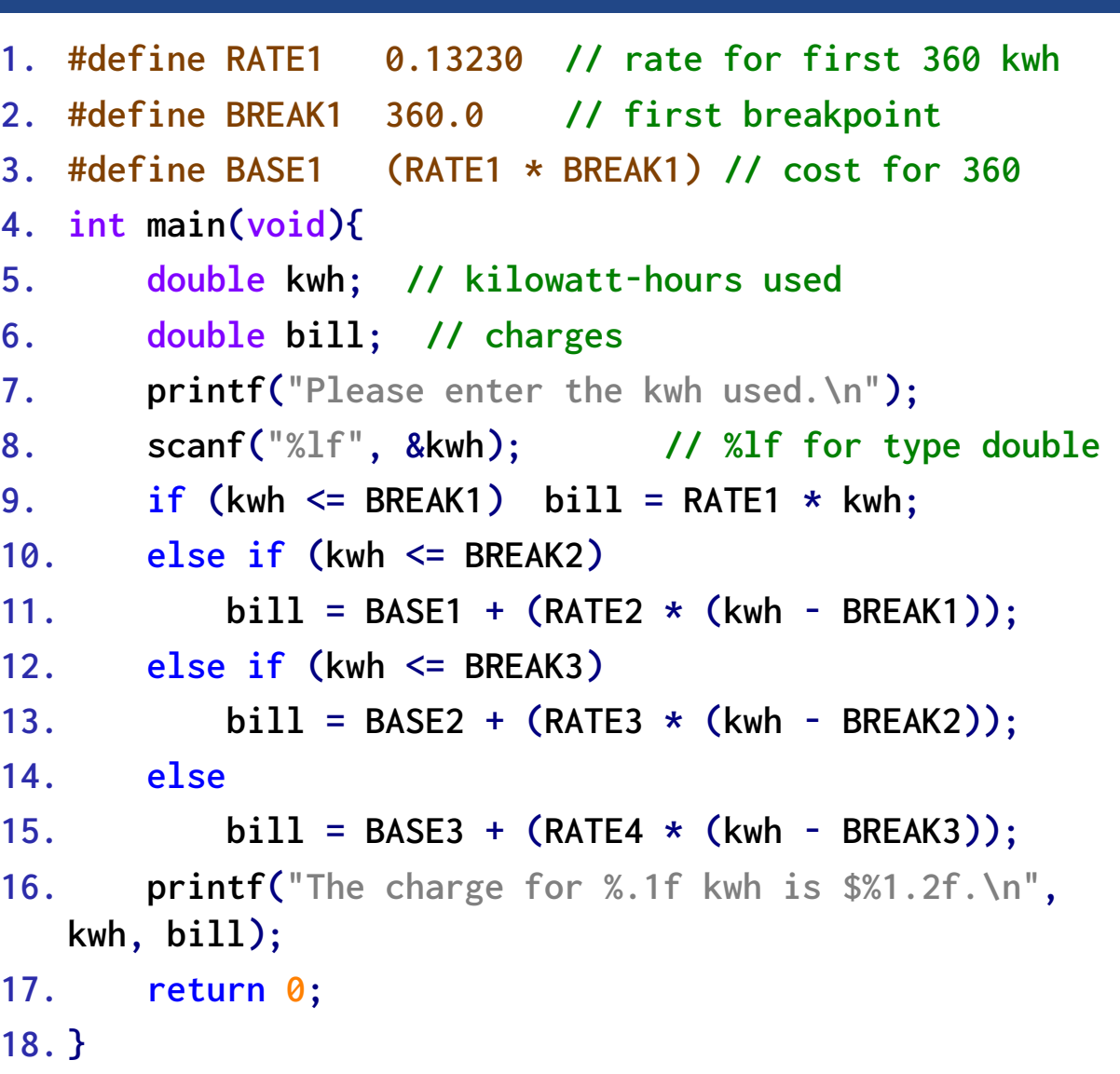

#### **if else**语句

## **2.4 else**与**if**配对

➢ 如果程序中有许多**if**和**else**,如果没有花括号, **else**与离它最近的**if**匹配,除非最近的**if**被花括 号括起来

#### ➢ **L1-L5**

- ➢实际上**L4**的**else**和**L2**的**if**匹配
- ➢如果要实现缩进匹配的效果,需要修改成**L6-12**的形

式

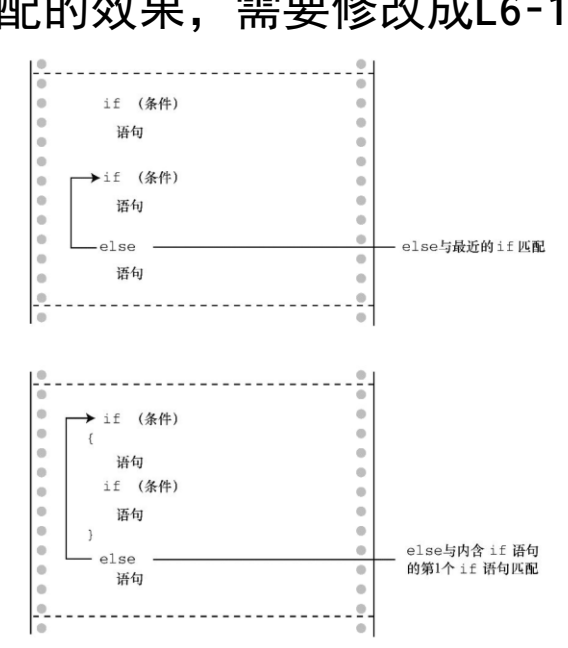

```
1. if (number > 6)
```

```
2. if (number < 12)
```

```
3. printf("You're close!\n");
```
**4. else**

```
5. printf("Sorry, you lose a turn!\n");
```

```
6. if (number > 6)
7. {
8. if (number < 12)
9. printf("You're close!\n");
10. }
11. else
```

```
12. printf("Sorry, you lose a turn!\n");
```
## **2.5** 多层嵌套的**if**语句

# ➢ 程序清单**7.5 [divisors.c](CPrimerPlus6E/Ch07/divisors.c)** ➢ 给定一个整数,显示所有能整除它的约数。如果 没有约数, 则报告该数是一个素数(质数) ➢ 伪代码,设计如何找出约数

➢循环检查**2**~**num**之间的所有数字

➢测试它们是否能被**num**整除

➢测试的数的范围:**num**的平方根

#### ➢ **isPrime**

➢标记(**flag**)变量

➢判断

➢只要有一个,就为**false**

➢只有为**true**,才得到结论

```
1. int main(void){
2. unsigned long num; // number to be checked
3. unsigned long div; // potential divisors
4. bool isPrime; // prime flag
5.
6. printf("Integer or q to quit.\n");
7. while (scanf("%lu"
, &num) == 1){
8. for (div = 2, isPrime = true; (div *
  div) <= num; div++){
9. if (num % div == 0)
10. isPrime = false; // not prime
11. }
12. if (isPrime)
13. printf("%lu is prime.\n", num);
14. printf("Another or q to quit.\n");
15. }
16. return 0;
17.}
```
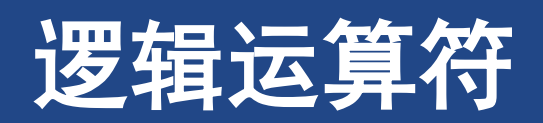

#### 逻辑运算符

### **3** 逻辑运算符

➢ 把多个关系表达式组合起来

#### ➢ 程序清单**7.6 [chcount.c](CPrimerPlus6E/Ch07/chcount.c)**

- ➢计算输入的一行句子中除单引号和双引号以外其他 字符的数量
- ➢ **exp1**和**exp2**是两个简单的关系表达式 ➢当且仅当**exp1**和**exp2**为真,**exp1 && exp2**为真 ➢如**exp1**或**exp2**为真,**exp1 || exp2**为真 ➢如**exp1**为假,**!exp1**为真;如**exp1**为真,**!exp1**为假
- ➢ 逻辑运算符的运算对象通常是关系表达式

**1. // chcount.c -- use the logical AND operator 2. #include <stdio.h> 3. #define PERIOD '.' 4. int main(void) 5. { 6. char ch; 7. int charcount = 0; 8. 9. while ((ch = getchar()) != PERIOD) 10. { 11. if (ch != '"' && ch != '\'') 12. charcount++; 13. } 14. printf("There are %d ...\n", charcount); 15. 16. return 0; 17. }**

## **3.1** 备选拼写:**iso646.h**头文件

#### ➢**C99**标准新增了可代替逻辑运算符的拼写

➢定义在**iso646.h**头文件中

➢如果在程序中包含该头文件,便可用**and**代替**&&**、**or**代替**||**、**not**代替**!**

### **3.2** 优先级

#### ➢优先级

➢**!**的优先级很高,高于乘法,和增量运算符优先级一样,仅次于圆括号 ➢**&&**优先级高于**||**

➢这两个运算符优先级都低于关系运算符而高于赋值运算

#### ➢等价

➢**a > b && b > c || b > d**

➢**((a > b) && (b > c)) || (b > d) //**推荐使用

➢推荐使用带圆括号的第**2**种写法。这样做即使不记得逻辑运算符的优先级,表达式的含义也很清楚

### **3.3** 求值的顺序

➢**C**把先计算哪部分的决定权留给编译器的设计者,以便针对特定系统优化设计 ➢但对于逻辑运算符是个例外,**C**保证逻辑表达式的求值顺序是从左往右。**&&**和**||**运算符都是序列点, 所以程序在从一个运算对象执行到下一个运算对象之前,所有的副作用都会生效

 $\triangleright$  例如:

➢**while**(**x++ <10 && x+y <20**)

➢实际上,**&&**是一个序列点,这保证了在对**&&**右侧的表达式求值之前,已经递增了**x**

### **3.4** 范围

#### ➢**&&**运算符用于测试范围

```
➢if (range >= 90 && range <= 100)
➢if (90 <= range <= 100) // 不可以!
```
➢判断小写字符

```
➢if (ch >= 'a' && ch <= 'z')
```
➢**if (islower(ch))**

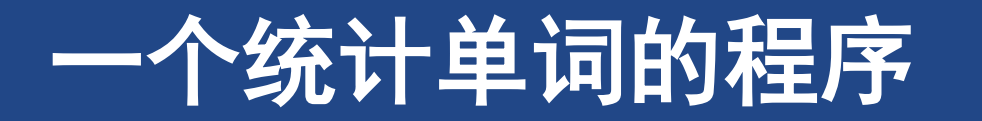

### **4** 一个统计单词的程序

#### ➢ 程序清单**7.7 [wordcnt.c](CPrimerPlus6E/Ch07/wordcnt.c)**

➢ 编写一个统计单词数量的程序 ➢读取并报告单词的数量,计算字符数和行数 ➢首先,逐个字符读取输入,知道何时停止读取 ➢然后,识别并计算:字符、行数和单词

#### 读取一个字符

当有更多输入时

#### 递增字符计数

如果读完一行,递增行数计数

#### 如果读完一个单词,递增单词计数

读取下一个字符

```
1. #define STOP '|'
2. int main(void){
3. char c; // read in character
4. char prev; // previous character read
5. long n_chars = 0L; // number of characters
6. int n_{\text{L}} \text{ in } n = 0; // number of lines
7. int n_words = 0; // number of words
8. int p_lines = 0; // number of partial lines
9. bool inword = false; // == true if c is in a word
10.
11. printf("Enter text to be analyzed (| to terminate):\n");
12. prev = '\n'; // used to identify complete lines
13. while ((c = getchar()) != STOP) {
14. n_chars++; // count characters
15. if (c == '\n') n_lines++; // count lines
16. if (!isspace(c) && !inword) {
17. inword = true; // starting a new word
18. n_words++; // count word
19. }
20. if (isspace(c) && inword) inword = false; // reached end of word
21. prev = c; // save character value
22. }
23. if (prev != '\n') p_lines = 1;
24. printf("characters = %ld, words = %d, lines = %d, ", n_chars, n_words,
    n_lines);
25. printf("partial lines = %d\n", p_lines);
26.
27. return 0;
28. }
```
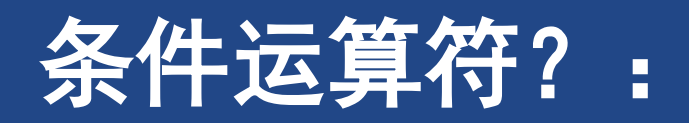

#### 条件运算符

# **5** 条件运算符?:

➢ 条件表达式(**conditional expression**) ➢使用条件运算符,**if else**的简写方式 ➢ **expression1** ?**expression2: expression3** ➢**expression1**为真,表达式值为**expression2**

➢**expression1**为假,表达式值为**expression3**

➢ 条件运算符是**C**语言中唯一的三元运算符 ➢ **max = ( a > b)**?**a:b;** 

➢如果**a** 大于**b,**那么**max**等于**a,**否则等于**b**

➢ [程序清单](CPrimerPlus6E/Ch07/paint.c)**7.8 paint.c**

```
1. /* paint.c -- uses conditional operator */
2. #include <stdio.h>
3. #define COVERAGE 350 // square feet per paint can
4. int main(void){
5. int sq_feet;
6. int cans;
7.
8. printf("Enter number of … be painted:\n");
9. while (scanf("%d", &sq_feet) == 1)
10. {
11. cans = sq_feet / COVERAGE;
12. cans += ((sq_feet % COVERAGE == 0)) ? 0 : 1;
13. printf("You need %d %s of paint.\n", cans,
14. cans == 1 ? "can" : "cans");
15. printf("Enter next value (q to quit):\n");
16. }
17.
18. return 0;
19. }
```
# 循环辅助手段:**continue**和**break**

## **6** 循环辅助手段:**continue**和**break**

➢ **continue**语句 ➢可以用在三种循环方式 >运行到该句时, 剩余迭代被忽略, 开始下一次迭代 ➢如**continue**在嵌套结构中,仅影响最里层的结构 ➢ 程序清单**7.9 [skippart.c](CPrimerPlus6E/Ch07/skippart.c)** ➢ 避免使用**continue**的方法【不必刻意】 ➢ 执行**continue**语句后的下一个行为是继续"循环 本体"语句 ➢对于**while**和**do while**,**continue**后的下一个行为是 对循环的测试表达式求值 ➢对于**for**,**continue**后的下一个行为是对更新表达式 求值,然后是对循环测试表达式求值

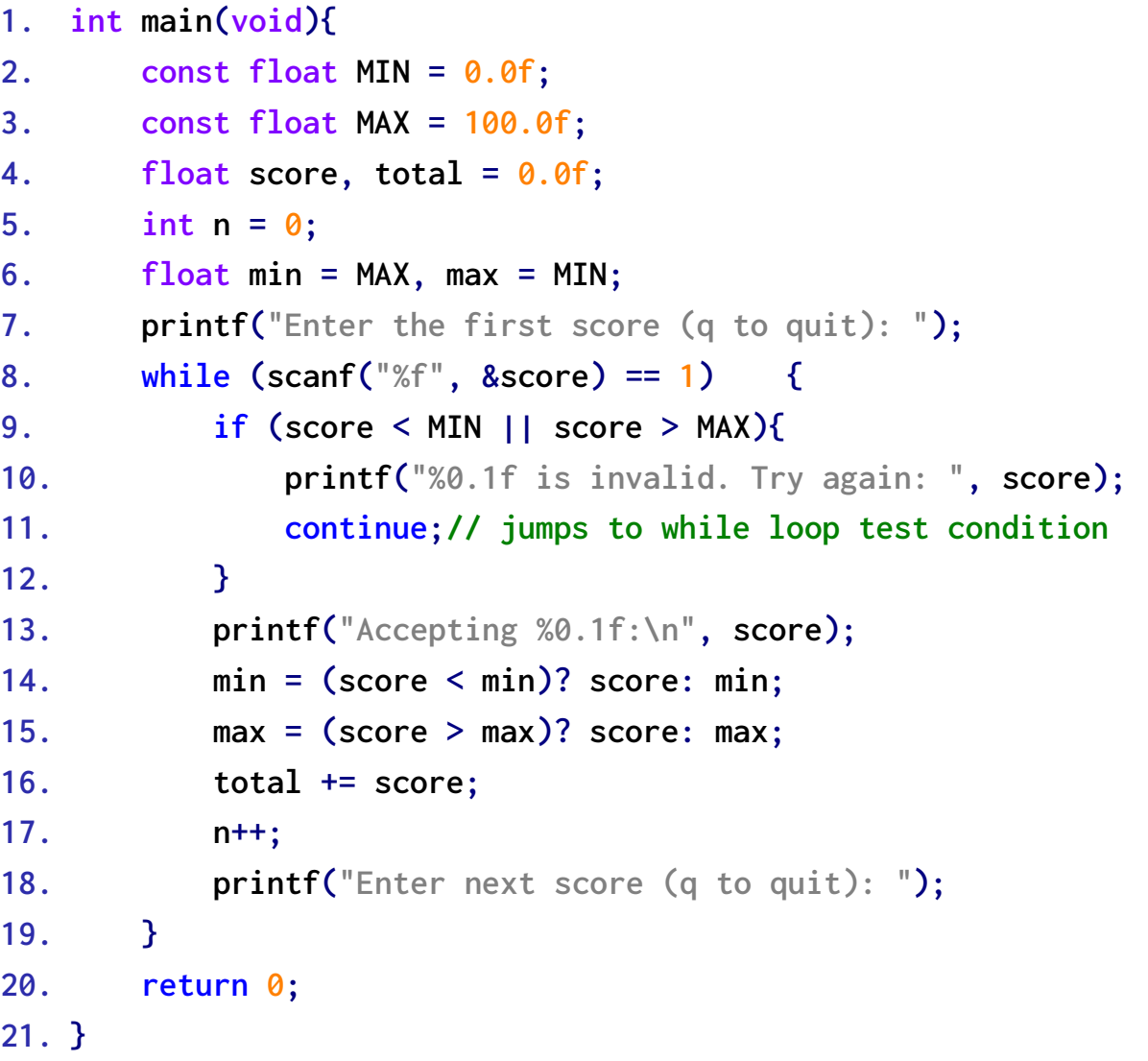

**12. }**

**17. n++;**

**19. } 20. return 0;**

**21. }**

#### 循环辅助手段

## **break**语句

- ➢ 循环中的**break**语句 ➢退出当前循环,并进行程序的下一个阶段
- ➢ 在**while**和**do while**语句中,**break**语句使程序直 接转到紧接着该循环后的第一条语句去执行
- ➢ 在**for**循环中,和**continue**不同,控制端的更新 部分也将被跳过
- ➢ 嵌套里的**break**语句只是程序跳出里层的循环
- ➢ **[7.10 break.c](CPrimerPlus6E/Ch07/break.c)**程序

```
1. #include <stdio.h>
2. int main(void){
3. float length, width;
4.
5. printf("Enter the length of the rectangle:\n");
6. while (scanf("%f", &length) == 1) {
7. printf("Length = %0.2f:\n", length);
8. printf("Enter its width:\n");
9. if (scanf("%f", &width) != 1)
10. break;
11. printf("Width = %0.2f:\n", width);
12. printf("Area = %0.2f:\n", length * width);
13. printf("Lof the rectangle:\n");
14. }
15. printf("Done.\n");
16.
17. return 0;
18. }
```
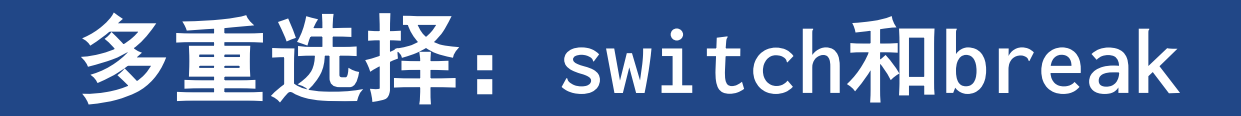

### **7** 多重选择:**switch**和**break**

➢**switch**的结构:

#### **Switch(integer expression) {**

- **case constant1**: **statements //**可选 **case constant**: **statements //**可选 **default : //**可选 **statements //**可选 **}**
- ➢ 程序清单**7.11 [animals.c](CPrimerPlus6E/Ch07/animals.c)**

## 多重选择:**switch**和**break**

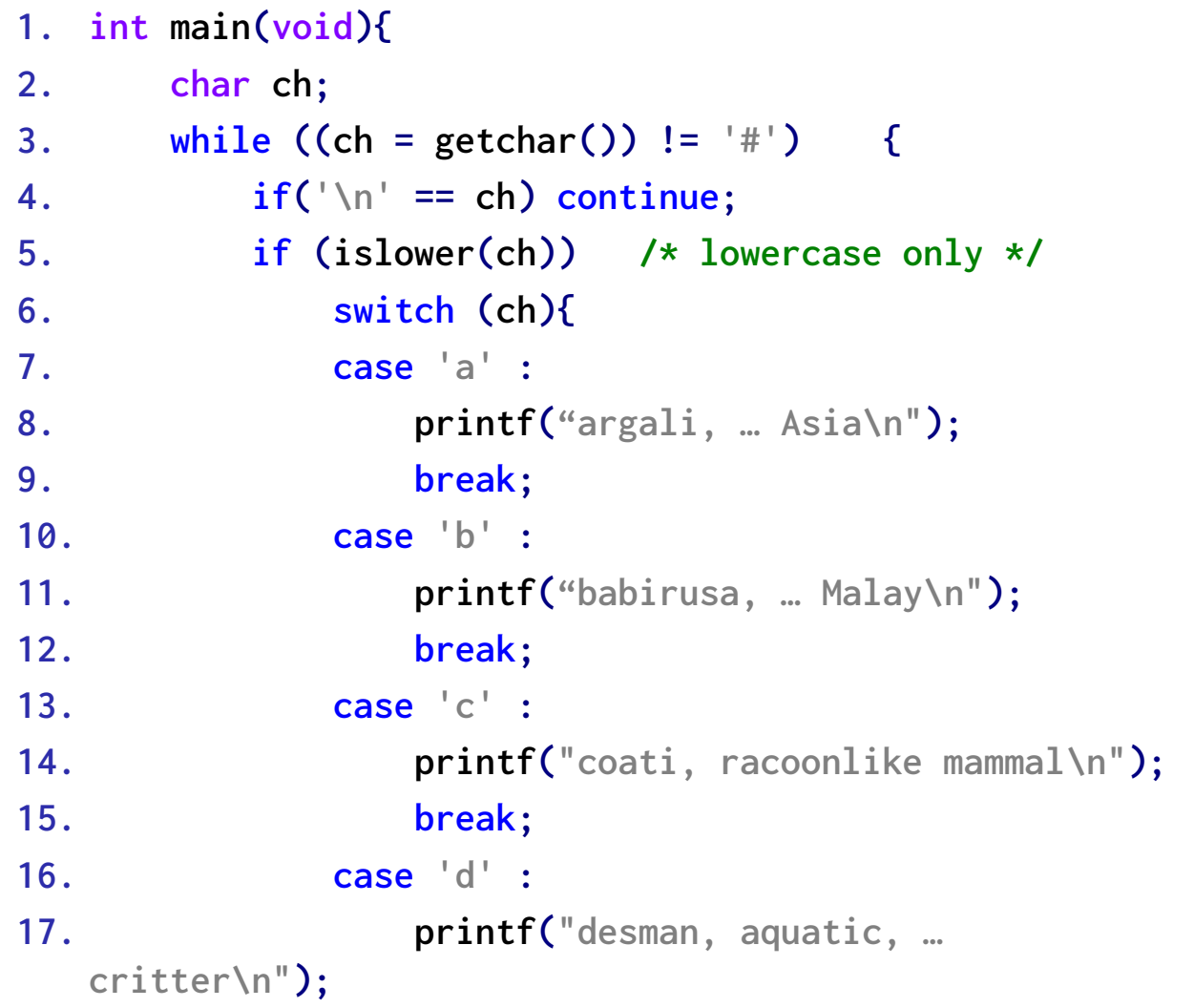

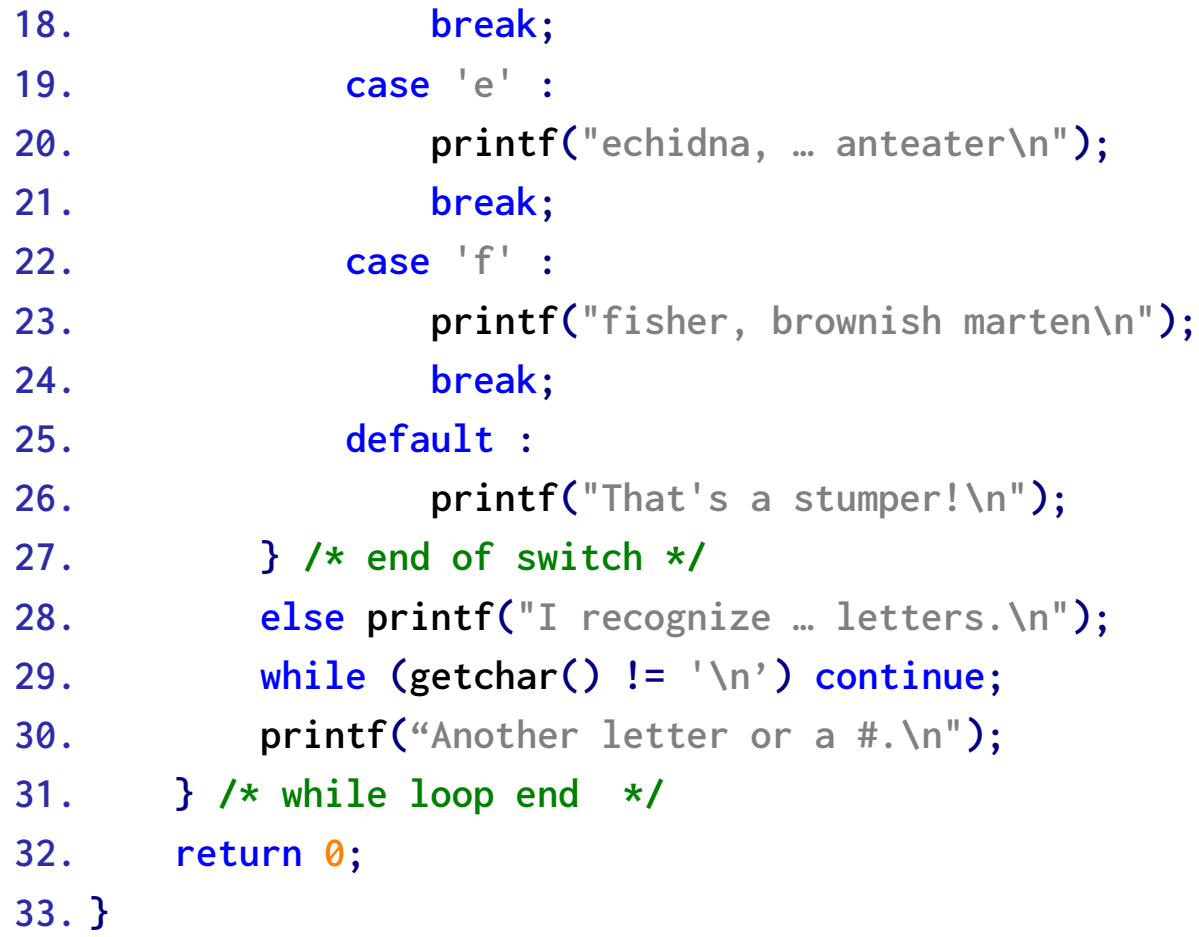

## **7.1 switch**语句

➢ **switch**判断表达式具有整数值**(**包括**char**类型**)** ➢**case**标签是整型**(**及**char)**常量或者整数常量表达式 ➢不能用变量作为**case**标签

- ➢ **switch**后括号里的表达式被求值后,程序搜索一个与该 值匹配的标签,然后跳到那行,若果没有匹配的,跳到 被标记为**default**处
- ➢ 如没有**break**语句,从匹配标签开始执行到**switch**末尾 ➢ 使用**break**会跳至结尾处

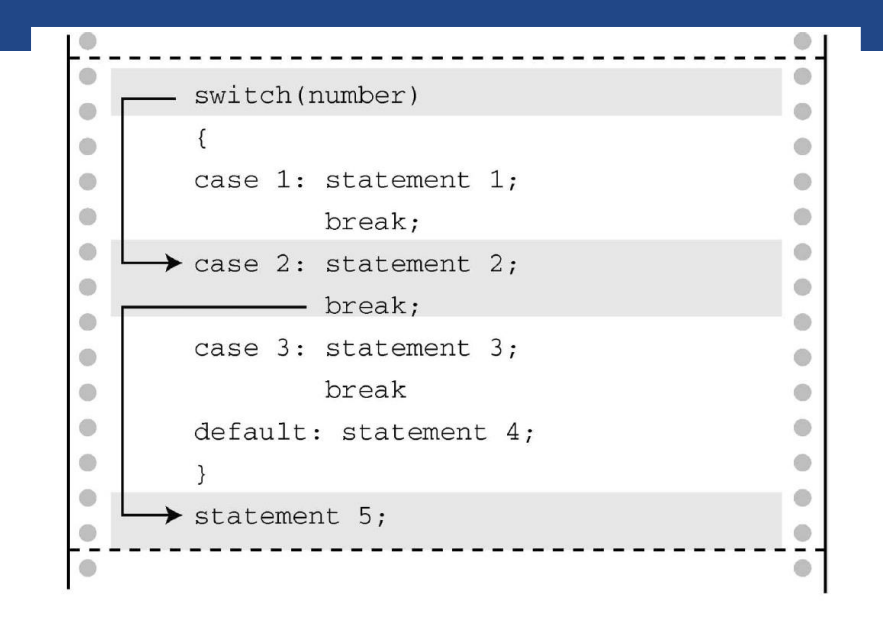

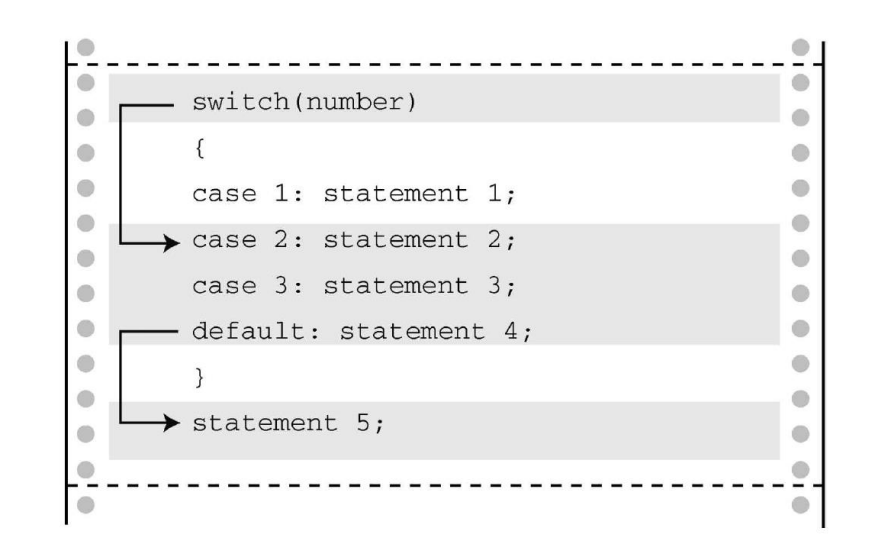

# **7.2** 只读每行的首字符

- ➢ 程序清单**7.11 [animals.c](CPrimerPlus6E/Ch07/animals.c)**
- ➢ 丢弃一行中其他字符的行为,经常出现在响应单 字符的交互程序中
- ➢ 循环从输入中读取字符,包括按下**Enter**键产生 的换行符
	- ➢注意,函数的返回值并没有赋给**ch**,以上代码所做 的只是读取并丢弃字符
	- ➢由于最后丢弃的字符是换行符,所以下一个被读取 的字符是下一行的首字母
	- ➢在外层**while**循环中,**getchar()**读取首字母并赋给 **ch**
- **1. while (getchar() != '\n')**
- **2. continue; /\*** 跳过输入行的其余部分 **\*/**

### **7.3** 多重标签

#### ➢ **[7.12 vowels.c](CPrimerPlus6E/Ch07/vowels.c)**程序

- ➢ 可以在**switch**语句中使用多重**case**标签
- ➢ 如果**ch**是字母**i**,**switch**语句会定位到标签为 **case 'i' :**的位置。由于该标签没有关联**break** 语句,所以程序流直接执行下一条语句,即 **i\_ct++;**。如果**ch**是字母**I**,程序流会直接定位到 **case 'I':**

➢本质上,两个标签都指的是相同的语句

➢ **case 'U'**的**break**语句并不需要。因为即使删除 这条**break**语句,程序流会接着执行**switch**中的 下一条语句, 即default: break

➢可把**case 'U'**的**break**去掉以缩短代码【不推荐】

**1. int main(void){ 2. char ch; 3. int a\_ct, e\_ct, i\_ct, o\_ct, u\_ct; 4. a\_ct = e\_ct = i\_ct = o\_ct = u\_ct = 0; 5. printf("Enter some text; enter # to quit.\n"); 6. while ((ch = getchar()) != '#'){ 7. switch (ch){ 8. case 'a' : 9. case 'A' : a\_ct++; 10. break; 11. case 'e' : 12. case 'E' : e\_ct++; 13. break; 14. default : break; 15. } // end of switch 16. } // while loop end 17. return 0; 18. }**

### **7.4 switch**和**if else**

➢何时使用**switch**?何时使用**if else**?

- ➢如使用浮点类型的变量或表达式来选择,无法使用**switch** ➢本质上要可数
- ➢如根据变量在某范围内决定程序流的去向,使用**switch**很麻烦,用**if**更方便 ➢**if (integer < 1000 && integer > 2)**

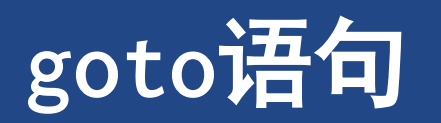

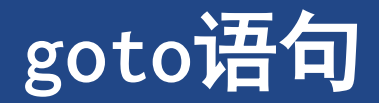

➢"谨慎使用,或者根本不用"

#### ➢**goto**语句有两部分:**goto**和标签名。标签的命名遵循变量命名规则

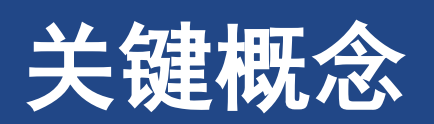

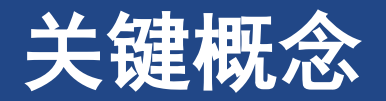

#### ▶智能的一个方面是, 根据情况做出相应的响应

- ➢选择语句是开发具有智能行为程序的基础。**C**语言通过**if**、**if else**和**switch**语句,以及条件运算符 (**?:**)实现智能选择
- ➢**if**和**if else**语句使用测试条件来判断执行哪些语句
- ➢所有非零值都被视为**true**,零被视为**false**

➢测试通常涉及关系表达式(比较两个值)、逻辑表达式(用逻辑运算符组合或更改其他表达式)

➢【通用原则】如要测试两个条件,使用逻辑运算符把两个完整的测试表达式组合起来 ➢正确:**if**(**a<x && x<z**)

➢错误:**if**(**a<x<z**)

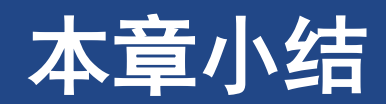